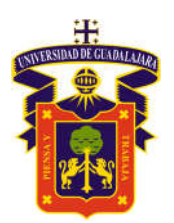

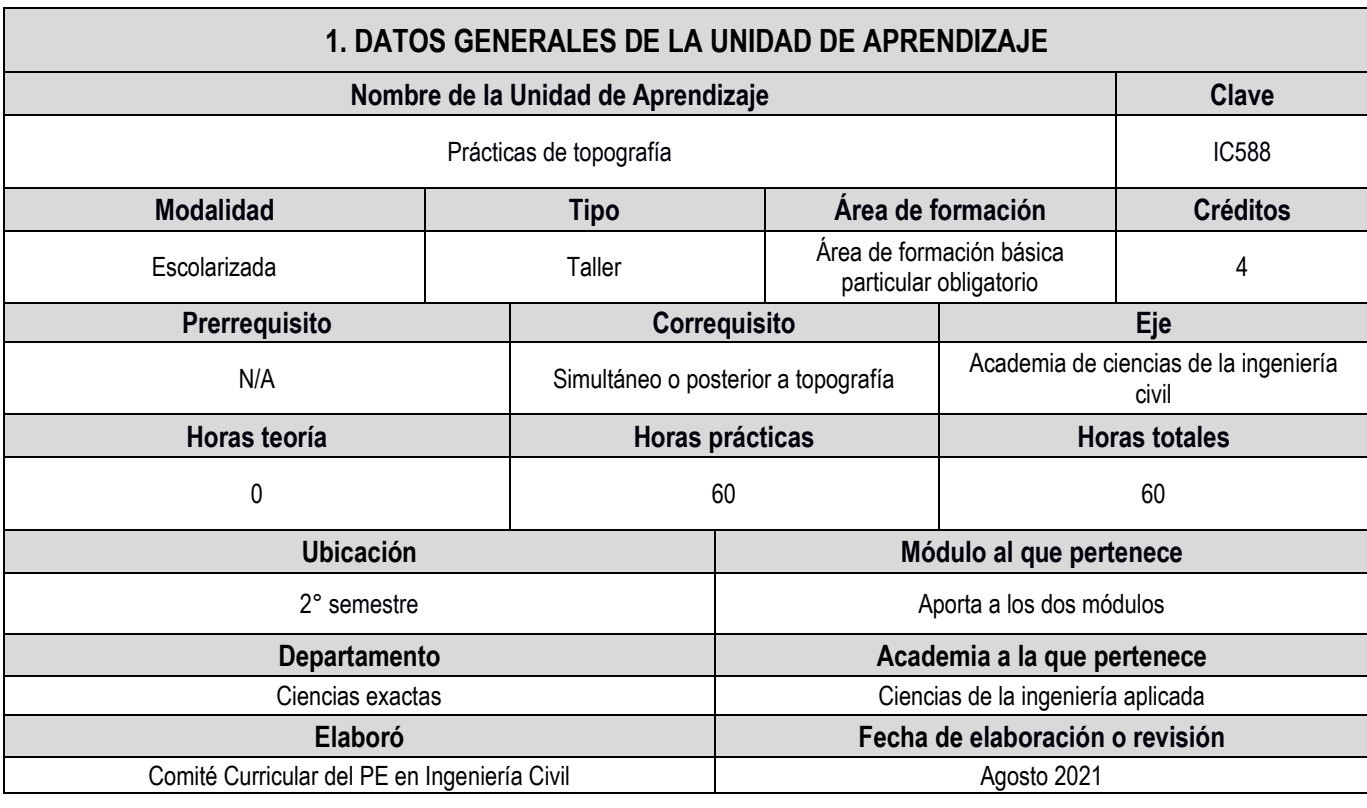

# 2. DESCRIPCIÓN DE LA UNIDAD DE APRENDIZAJE

**Objetivo** 

El alumno pondrá en práctica los procedimientos topográficos con instrumentos tradicionales y modernos que se siguen en el estudio, proyecto, construcción y supervisión de diferentes obras de infraestructura inherentes a su ámbito de competencia.

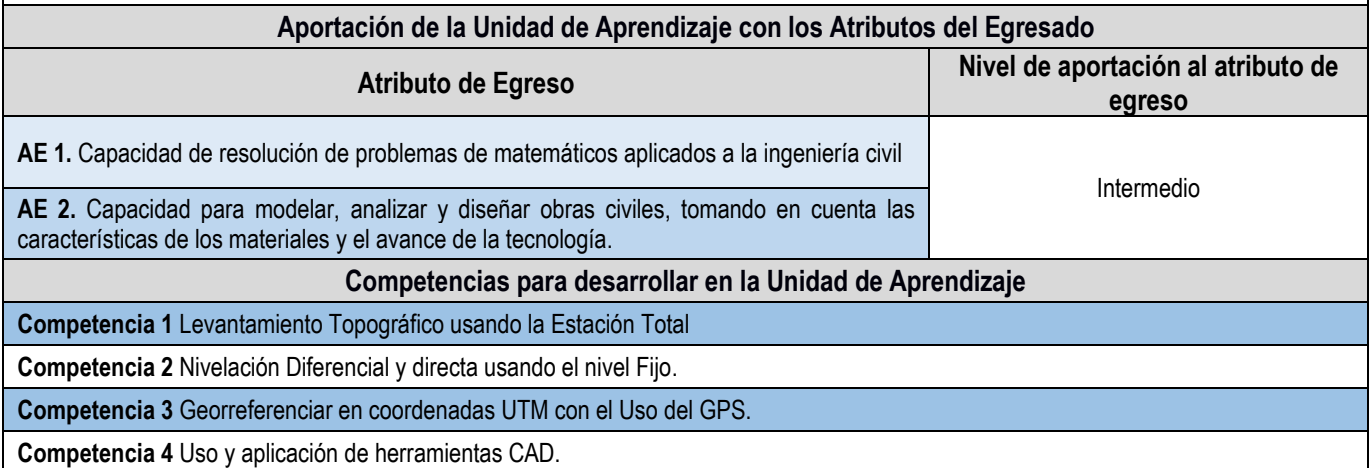

UNIVERSIDAD DE GUADALIARA Centro Universitario de la Costa Campus Puerto Vallarta

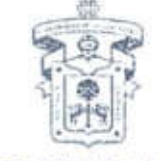

DEPARTAMENTO DE CIENCIAS EXACTAS

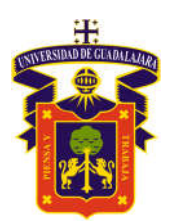

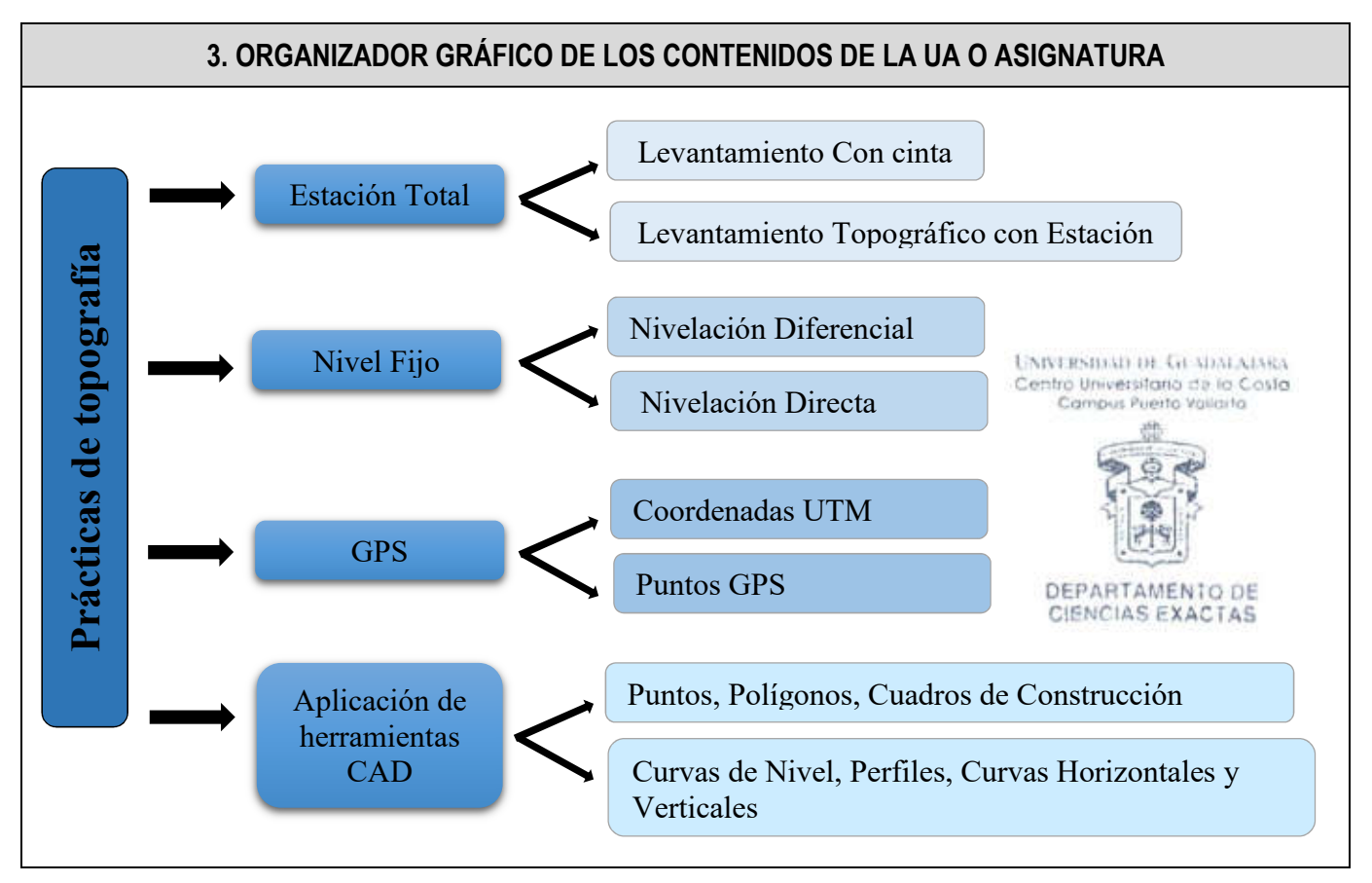

### 4. SECUENCIA DEL CURSO POR UNIDADES TEMÁTICAS

Competencia 1: Levantamiento Topográfico usando la Estación Total

Objetivo de la unidad temática: El alumno realizara practicas con la estación total aplicando el un levantamiento topográfico.

Introducción: Esta Unidad temática permite al alumno tener conocimientos en el manejo de la estación total y su aplicación.

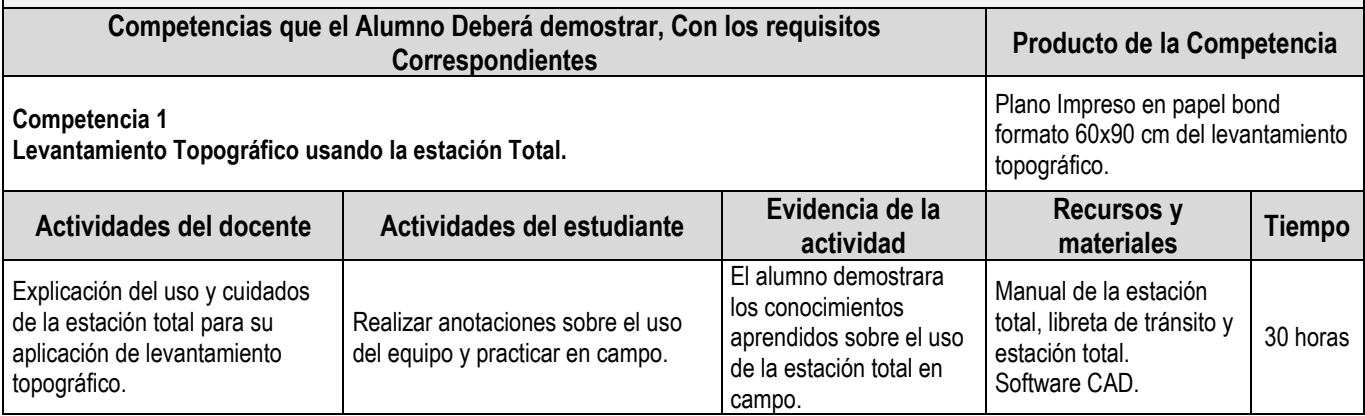

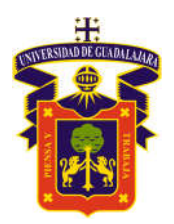

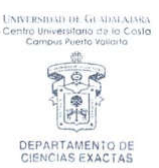

#### Competencia 2: Nivelación Diferencial y directa usando el nivel Fijo.

Objetivo de la unidad temática: El alumno aplicara el uso de nivel fijo en nivelaciones diferenciales y directas.

Introducción: En esta competencia el alumno Aprenderá el uso y la aplicación del nivel fijo en la construcción y vías terrestres.

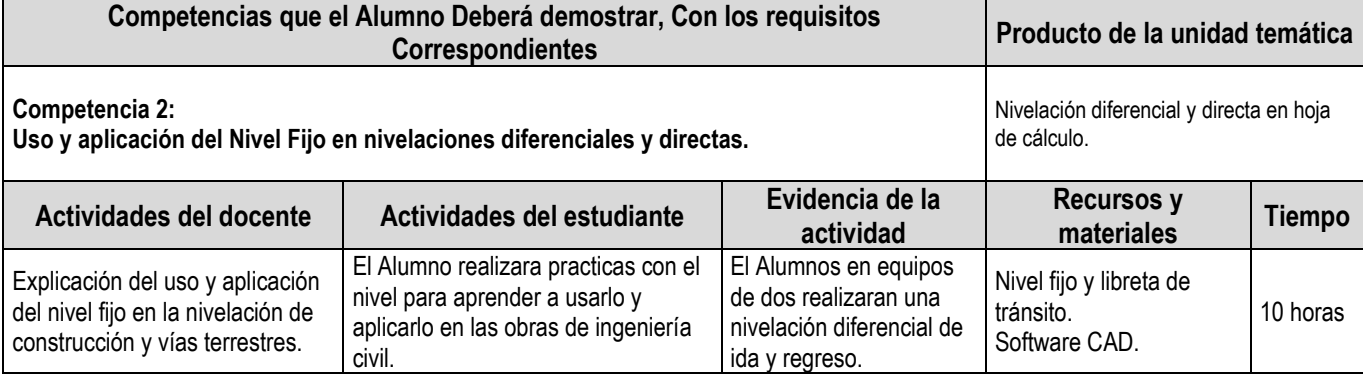

#### Competencia 3: Georreferenciar en coordenadas UTM con el Uso del GPS.

Objetivo de la unidad temática: El alumno aplicara el uso del GPS para georreferenciar los levantamientos topográficos en coordenadas UTM.

Introducción: El alumno aprenderá la importancia sobre el uso y aplicación de los GPS y las coordenadas UTM.

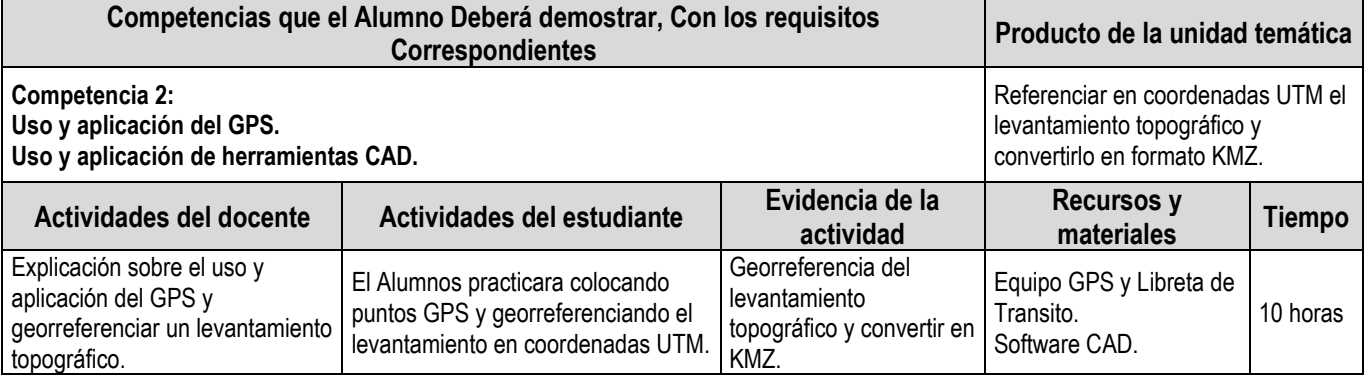

Competencia 4: Uso y aplicación de herramientas CAD.

Objetivo de la unidad temática: El Alumno aprenderá el uso y aplicación de las herramientas CAD para la topografía.

Introducción: El alumno aprenderá analizar la información de campo y dibujar los planos topográficos a partir de los datos recolectados de la estación total de un levantamiento topográfico.

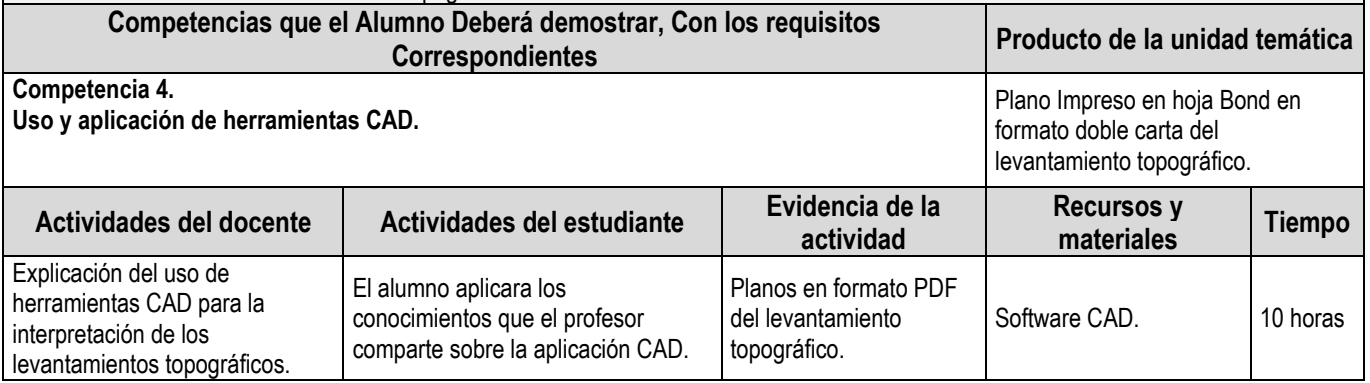

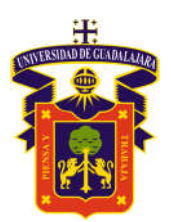

### 5. EVALUACIÓN Y CALIFICACIÓN

#### Requerimientos de acreditación:

La presente Unidad de Aprendizaje presenta los criterios para la evaluación de conformidad con lo establecido en el artículo 21, inciso XII del Reglamento General de Planes de Estudio de la Universidad de Guadalajara.

La evaluación de la Unidad de Aprendizaje se realiza de conformidad con lo establecido a los artículos 10, 12, 20, 25 y 27 del Reglamento General de Evaluación y Promoción de Alumnos de la Universidad de Guadalajara.

#### Criterios generales de evaluación:

A lo largo de la UA se elaborarán diversos reportes e informes por escrito, que deberán seguir los siguientes lineamientos básicos (más los específicos de cada trabajo):

• Entrega en tiempo.<br>Competencia 1 40% Competencia 1 Competencia 2 30%<br>Competencia 3 20% Competencia 3 20%<br>Competencia 4 10% Competencia 4

> UNIVERSIDAD DE GUADALAISKA Centro Universitario de la Costa<br>Campus Puerto Vallarto

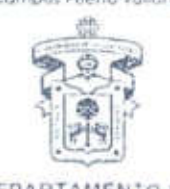

DEPARTAMENTO DE CIENCIAS EXACTAS

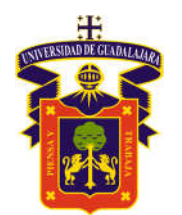

### Levantamiento Topografico usando la Estación Total

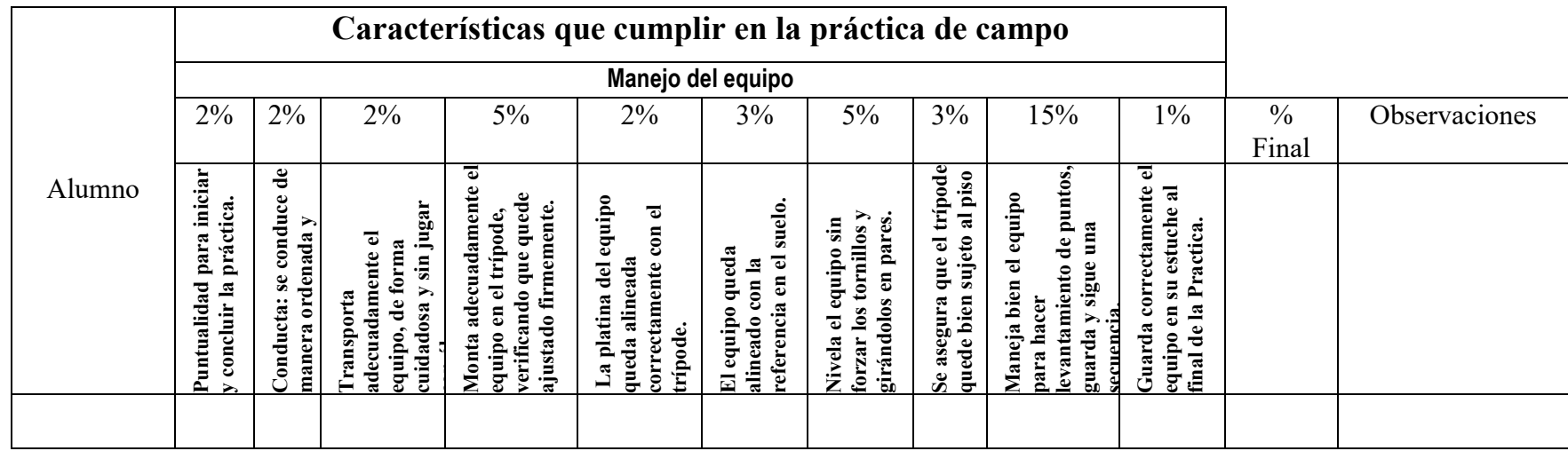

## Nivelación Diferencial y directa usando el nivel Fijo.

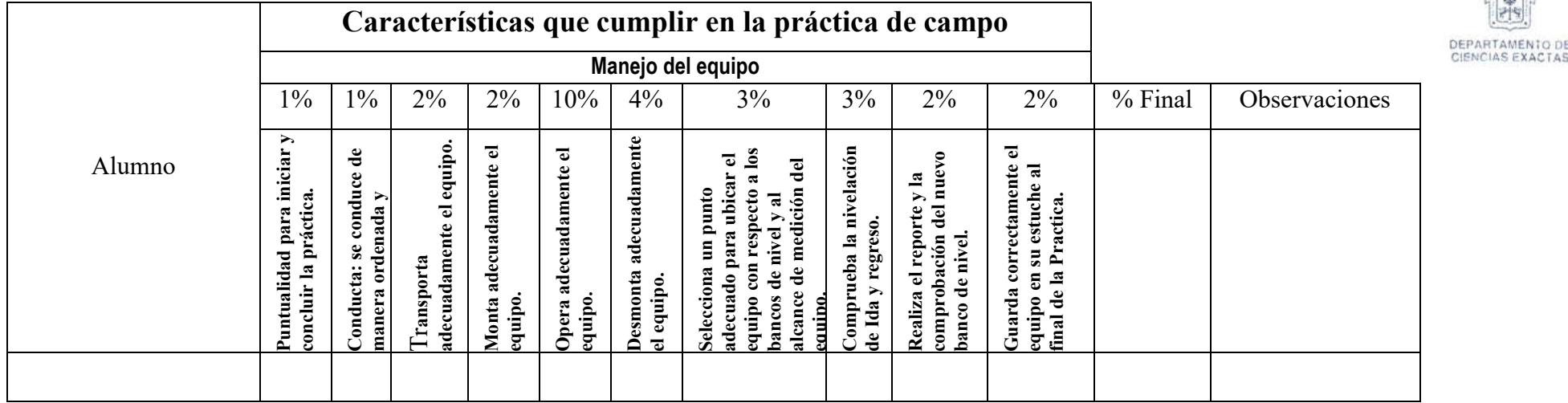

Centro Universitario de la Costa Campus Prierto Va

**UNIVERSIDAD DE GEADALAISEA** 

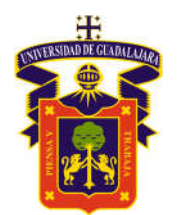

### Georreferenciar en coordenadas UTM con el Uso del GPS

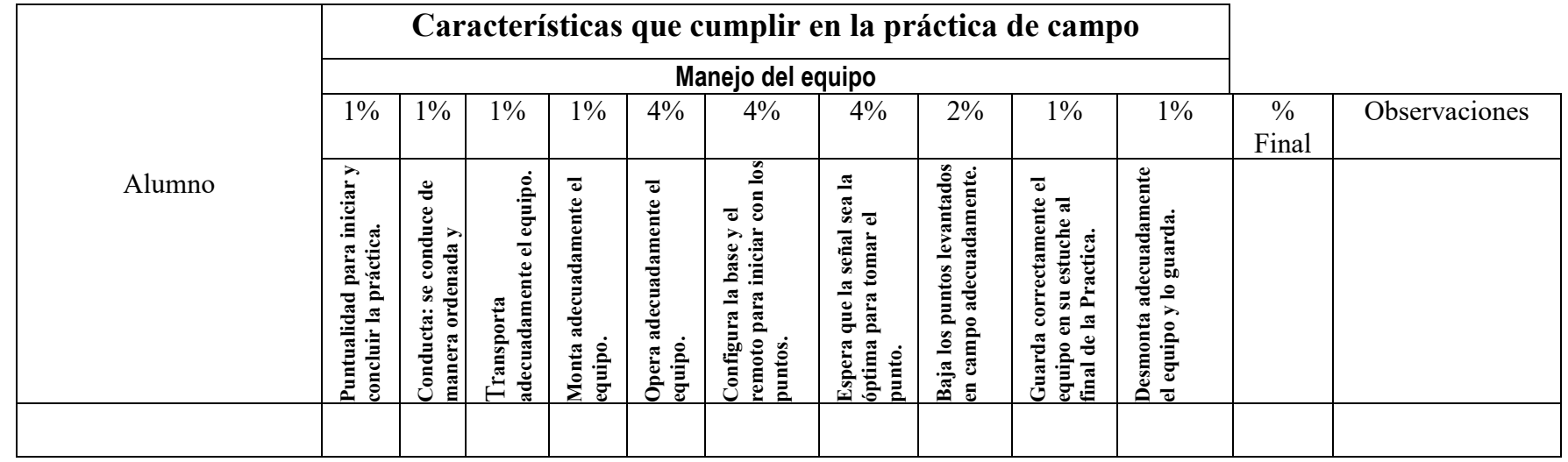

# Uso y aplicación de herramientas CAD.

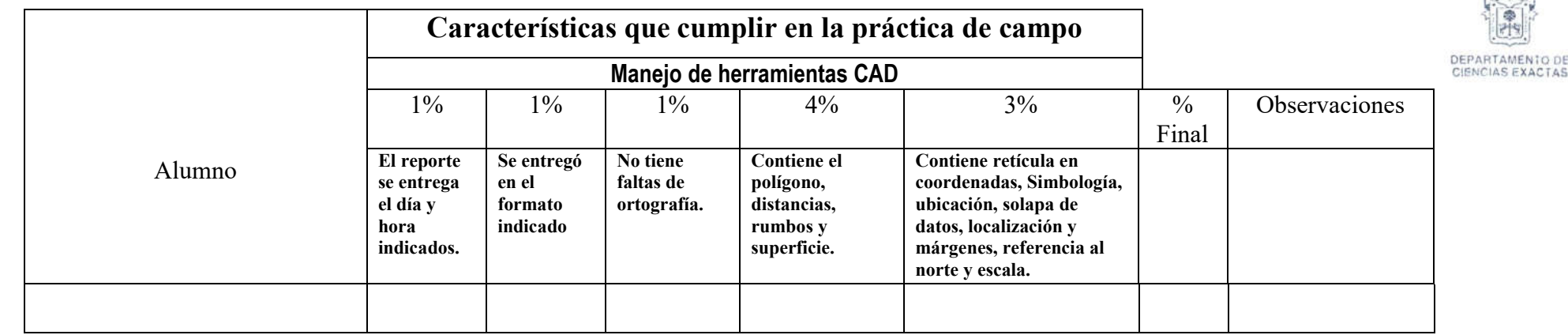

**UNIVERSIDAD DE GEADMEADRA** Centro Universitario de la Costa<br>Campus Puerto Vallarto

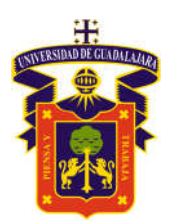

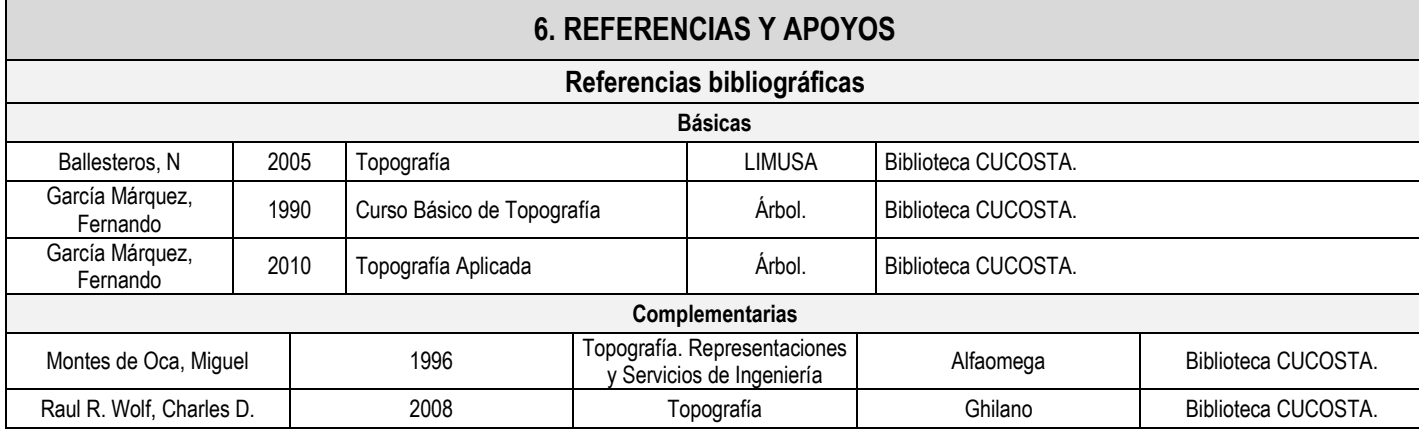

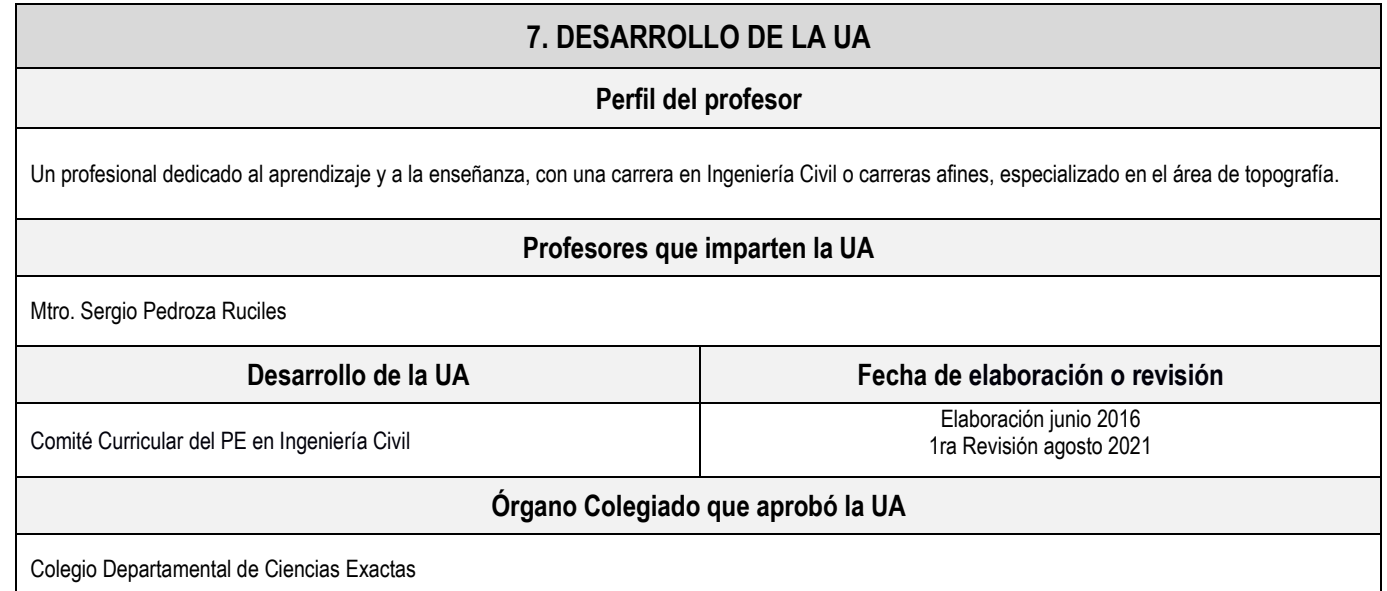

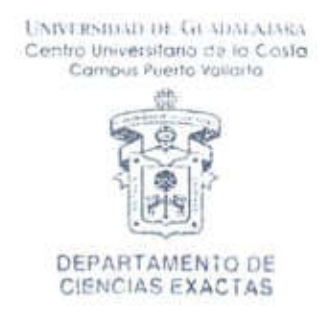